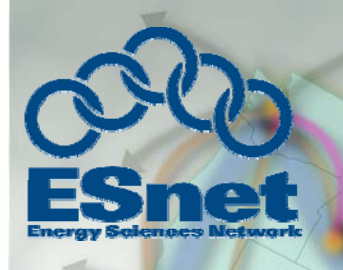

#### **perfSONAR Software for LHC Network Measurement**

*Joe Metzger*

**Energy Sciences Network Lawrence Berkeley National Laboratory**

**July 27 2007 LHCOPN Meeting at SARA in Amsterdam**

*Networking for the Future of Science*

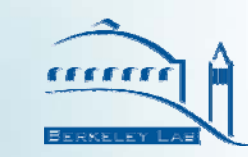

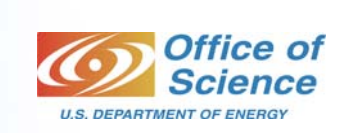

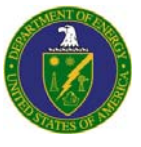

- • The information in this presentation represents my understanding of the growing consensus within the perfSONAR measurement community.
- • It may not represent the views of all of the interested parties (LHC scientists, T[0123] center operators, NRENs, Backbone Networks, Gigapops, Campus network operators, etc.).
- • The consensus building process has started, but:
	- It will take a long time to get consensus on the requirements, and even longer on the tools.
	- – The LHC community needs measurement infrastructure now

#### **Measurement Infrastructure Scope**

- • $\bullet$  The tools must meet the needs the whole LHC community
	- Tier 0
		- Tier 0 to Tier 1 networks (LHCOPN)
	- Tier 1s
		- Tier 0 to Tier 1 link(s)
		- Tier 1 to other Tier 1 network
		- Tier 1 to Tier 2 & 3 network
	- Tier 2s
		- Tier 1 to Tier 2 network
	- Tier 3s
		- Tier 1 to Tier 3 network
		- Tier 2 to Tier 3 network
- • The tools must meet the needs of other application communities
	- – The backbone networks expect to use the same tool set for other user communities.
- •• Not all requirements are satisfied by existing tools.
	- Additional development and a phased deployment will be necessary

## **High Level Requirements**

- •**Allow distinguishing between Application and Network problems Network**
- • **Quickly identify network problems, even if they are not currently affecting applications**
- • Identify and react to changes in the underlying network
	- Allow application managers to understand and react to changes in topology & capacity and re-tune applications as necessary
	- Provide the network data necessary to correlate application performance changes with network topology changes
	- $-$  Eventually allow applications to automatically react to network changes (network awareness)
- $\bullet$  The infrastructure & tools used to support the LHCOPN must be able to simultaneously support the Tier 1 centers and other application communities as well.
- $\bullet$ Provide access to capacity and topology trend data
	- Support application managers network capacity planning
- $\bullet$  Facilitate identifying and quantifying when the LHC experiment traffic is impacting other users.

## **Technical Requirements Circuit Status**

- 1. Monitor up/down status of cross domain circuits
	- A. What
		- Determine the status of a circuit
		- Publish status via a web services interface
		- Provide tools to visualize state
		- –Generate NOC alarms when circuits change states
	- B. Why
		- Determine when circuits are available
		- –Simplify debugging of end to end circuit problems

## **Technical Requirements Interface Statistics**

- 2. Monitor Link/Circuit Capacity, Utilization & Errors
	- A. What
		- Publish statistics via a web services interface
		- Provide tools to visualize the data
		- Generate NOC alarms when thresholds are crosses
	- B. Why
		- Allow determining usage patterns
		- –Simplify throughput problem diagnosis
		- –Capacity Planning

## **Technical Requirements Latency**

# 3. Continuously measure end-to-end delay

- A. What
	- Manage multiple sparse meshes of continuous tests and store results in an MA
	- Publish results via a standardized web service interface
	- Provide a tool to visualize the data
	- Provide tools to automatically analyze data and generate NOC alarms
- B. Why
	- –Measure & document actual availability
	- Provide time references for when problems occurred and when they were fixed
	- Detect & assist in diagnosing common causes of performance degradation
		- a. Packet Loss
			- Congestion related
			- Non-Congestion related
		- b. Queuing & Jitter caused by congestion
		- c. Routing Issues: changes, asymmetry, flapping, etc

### **Technical Requirements Bandwidth**

- 4. Make regular scheduled **bandwidth** measurements across paths of interest
	- A. What
		- – Manage multiple regularly scheduled sparse meshes of tests and store results in an MA
		- –Publish results via a standardized web service interface
		- – $-$  Provide a tool to visualize the data
		- – Provide tools to automatically analyze data and generate NOC alarms
	- B. Why
		- –Detect performance problems
		- –Identify when problems appeared
		- –Document performance delivered

## **Technical Requirements Topology**

- $5.$  Measure & Publish Topology of primary and backup paths
	- A. What
		- –Publish logical topology via a web services interface
		- Provide tools to visualize the data over time
	- B. Why
		- –- Set user expectations
		- –Facilitate network problem diagnosis
		- –Allow correlating logical topology to measurements of the physical topology
		- Understand …

## **Implementation Details Circuit Status**

- 1. Monitor up/down status of cross domain circuits
	- A. Tools
		- –– E2Emp or SQLMA
		- E2Emon
	- B. Configuration
		- – Each Domain publishes the status of their portions of cross domain circuits.
		- E2Ecu monitors all LHC circuits?
		- –Any NOC can run E2Emon to monitor the subset of circuits that they have responsibility for

## **Implementation Details Interface Statistics**

- 2. Monitor Link/Circuit Capacity, Utilization & Errors
	- A. Tools
		- RRDma, PS-SNMP M A
	- B. Configuration
		- – $-$  Each domain sets up a Measurement Archive publishing statistics about their network interfaces supporting LHC
			- a. Capacity
			- b. Utilization
			- c. Input Errors
			- d. Output Drops

#### **Implementation Details Latency**

- 3. Continuously measure end-to-end delay
	- A. Tools
		- Hades
		- OWAMP/AMI
		- Pinger
	- B. Configuration
		- – Each Domain deploys 1 or more Measurement Points **inside their LHC Center**
			- Hades and/or OWAMP
		- – Deploy 1 Scheduler & MA for each cluster or community
			- One for LHCOPN
			- One for each Tier 1 that wants to measure their customers
		- <u>– Listo Listo Listo Listo Listo Listo Listo Listo Listo Listo Listo Listo Listo Listo Listo Listo Listo Listo </u> Deploy a Pinger MA in any community where all of the customers are not able or willing to maintain stable Hades/Owamp MPs.

#### **Implementation Details Bandwidth**

- 4. Make regular scheduled **bandwidth** measurements across paths of interest
	- A. Tools
		- BWCTL & BWCTL MP
		- AMI Scheduler & MA
	- B. Configuration
		- –Deploy 1 GE connected MP in **inside each LHC center**
		- – Deploy 1 Scheduler & MA per cluster of MP's
			- a. One for the LHCOPN\_ \_ \_ \_ \_ \_ \_ \_ \_ \_ \_
			- b. One per Tier 1 that wants to measure their Tier 2 service

#### **Implementation Details Topology**

- $5.$  Measure & Publish Topology of primary and backup paths
	- A. Tools Still Under Development
		- CNIS
		- –- Internet2 Topology Service

This is not a significant concern for the LHCOPN as long as it continues to be a well defined static topology fully described with the E2Emon tools.

This is an issue when considering Tier 2 traffic which will stress the R&E Networking Infrastructure!

- Implementation Details
	- Additional PerfSONAR services
		- Lookup Service
		- AAA
	- Priorities
	- Schedule
- Implementation Structure
	- Software
	- Service

#### **PerfSONAR Solutions Current Status**

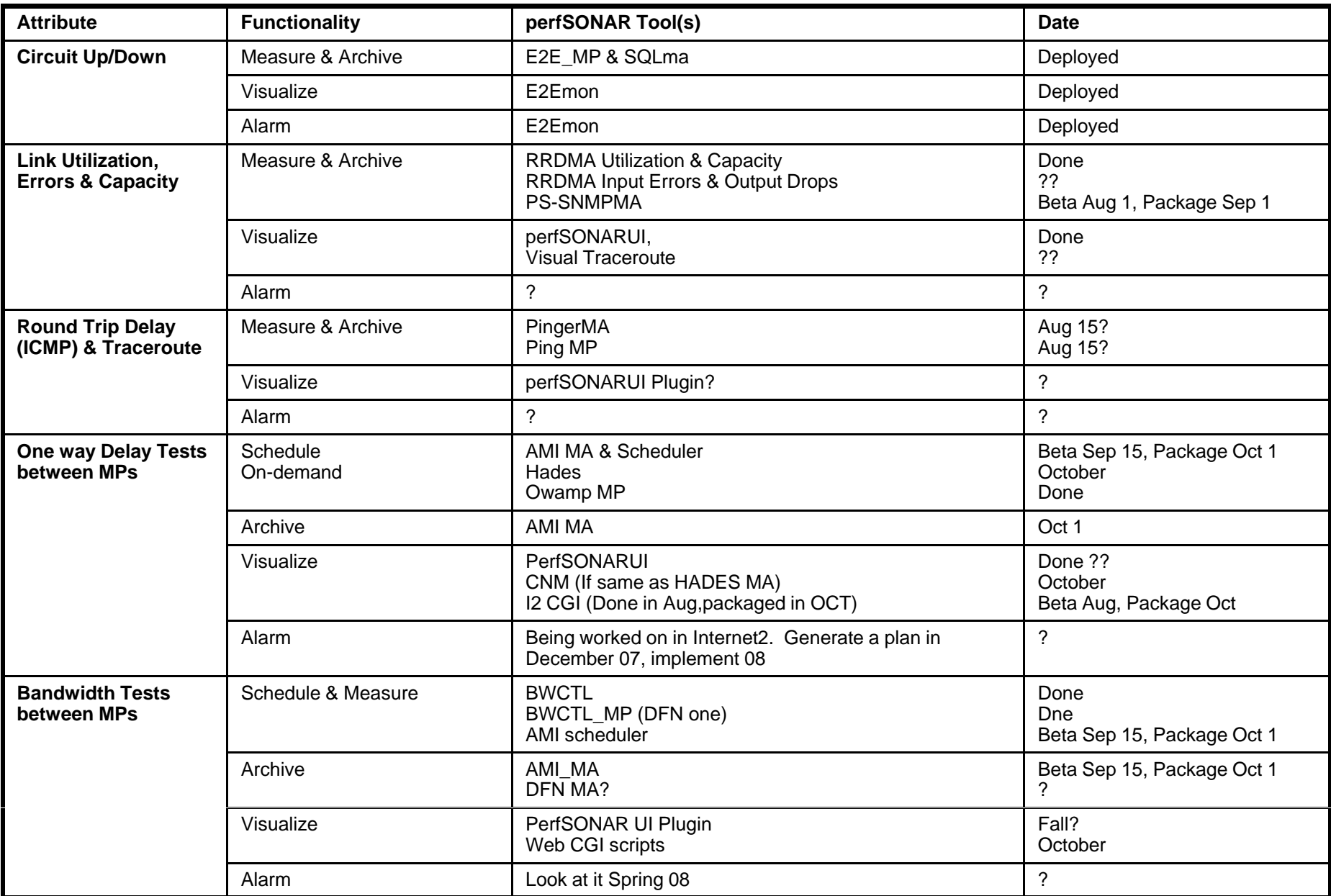